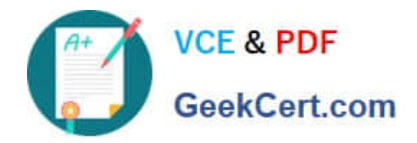

# **C\_TS4CO\_2020Q&As**

SAP Certified Application Associate - SAP S/4HANA for Management Accounting (SAP S/4HANA 2020)

# **Pass SAP C\_TS4CO\_2020 Exam with 100% Guarantee**

Free Download Real Questions & Answers **PDF** and **VCE** file from:

**https://www.geekcert.com/c\_ts4co\_2020.html**

100% Passing Guarantee 100% Money Back Assurance

Following Questions and Answers are all new published by SAP Official Exam Center

- **8 Instant Download After Purchase**
- **83 100% Money Back Guarantee**
- 365 Days Free Update
- 800,000+ Satisfied Customers

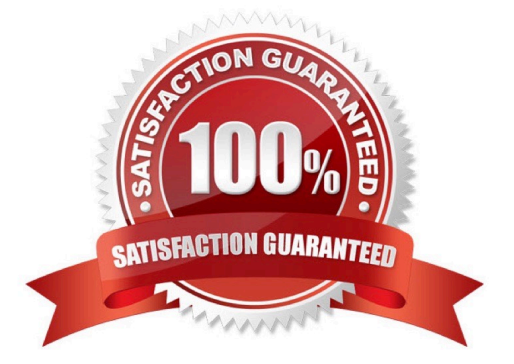

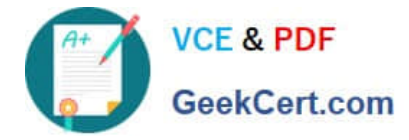

#### **QUESTION 1**

Which of the following statements best describe Product Cost by Period? Note: There are 2 correct answers to this question.

- A. It is used when periodic costs outweigh daily postings.
- B. It is used to analyze work in process (WIP) based on actual costs.
- C. It is used when the focus of controlling is on a stable and continuous production process.
- D. It is used in conjunction with a product cost collector.

Correct Answer: CD

#### **QUESTION 2**

You would like to allocate primary and secondary costs from a cost center to another cost center. Which allocation method will you use?

- A. Assessment
- B. Distribution
- C. Periodic reposting
- D. Direct activity allocation

Correct Answer: A

# **QUESTION 3**

For which of the following situations would you need to implement the transfer price solution in SAP S4/NANA?

A. Parallel variation views of the same logistical flows are needed to differentiate between legal and profit center valuation.

B. Parallel price calculation and invoicing are needed to facilitate intercompany reconciliation.

C. Parallel accounting is needed in order to be compliant with different accounting principles.

D. Parallel costing is needed in order to calculate separate costs of goods manufactured for different accounting principles.

Correct Answer: A

### **QUESTION 4**

How do you define the relationship between an operating concern and a controlling area?

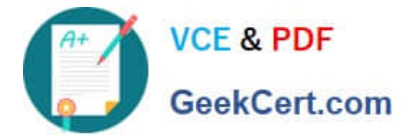

- A. Many-to-many (N:M)
- B. Many-to-one (N:1)
- C. One-to-many (1:N)
- D. One-to-one (1:1)
- Correct Answer: C

## **QUESTION 5**

Which scenarios can be covered by one single costing run? Note: There are 2 correct answers to this question.

- A. Inventory cost estimate of all the materials in one plant
- B. Standard cost estimate of all the materials in all plants of a controlling area
- C. Current cost estimate of all the materials in all controlling area
- D. Product cost collector cost estimate in one plant

Correct Answer: AD

[Latest C\\_TS4CO\\_2020](https://www.geekcert.com/c_ts4co_2020.html) **[Dumps](https://www.geekcert.com/c_ts4co_2020.html)** 

C TS4CO 2020 VCE **[Dumps](https://www.geekcert.com/c_ts4co_2020.html)** 

[C\\_TS4CO\\_2020 Practice](https://www.geekcert.com/c_ts4co_2020.html) [Test](https://www.geekcert.com/c_ts4co_2020.html)